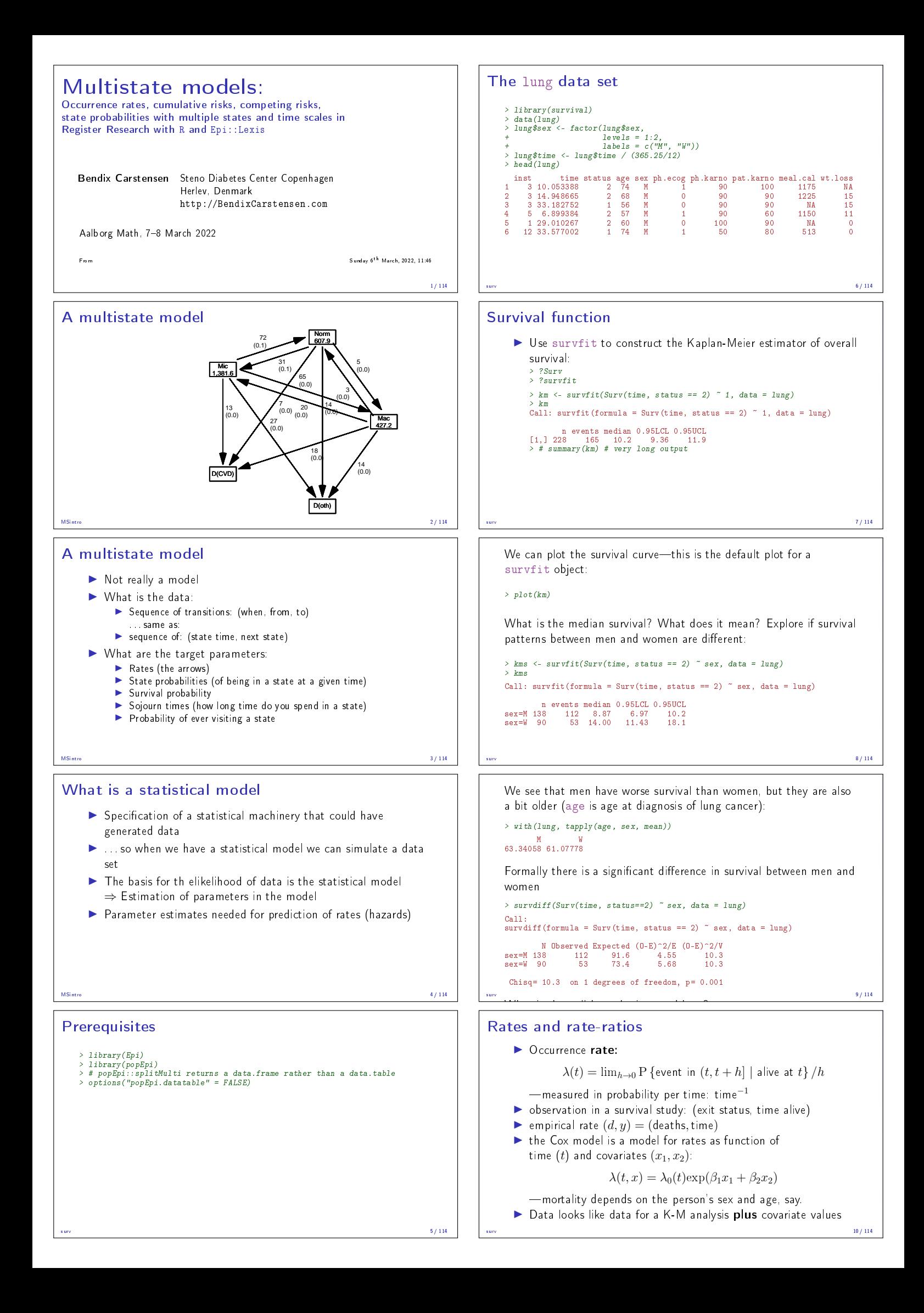

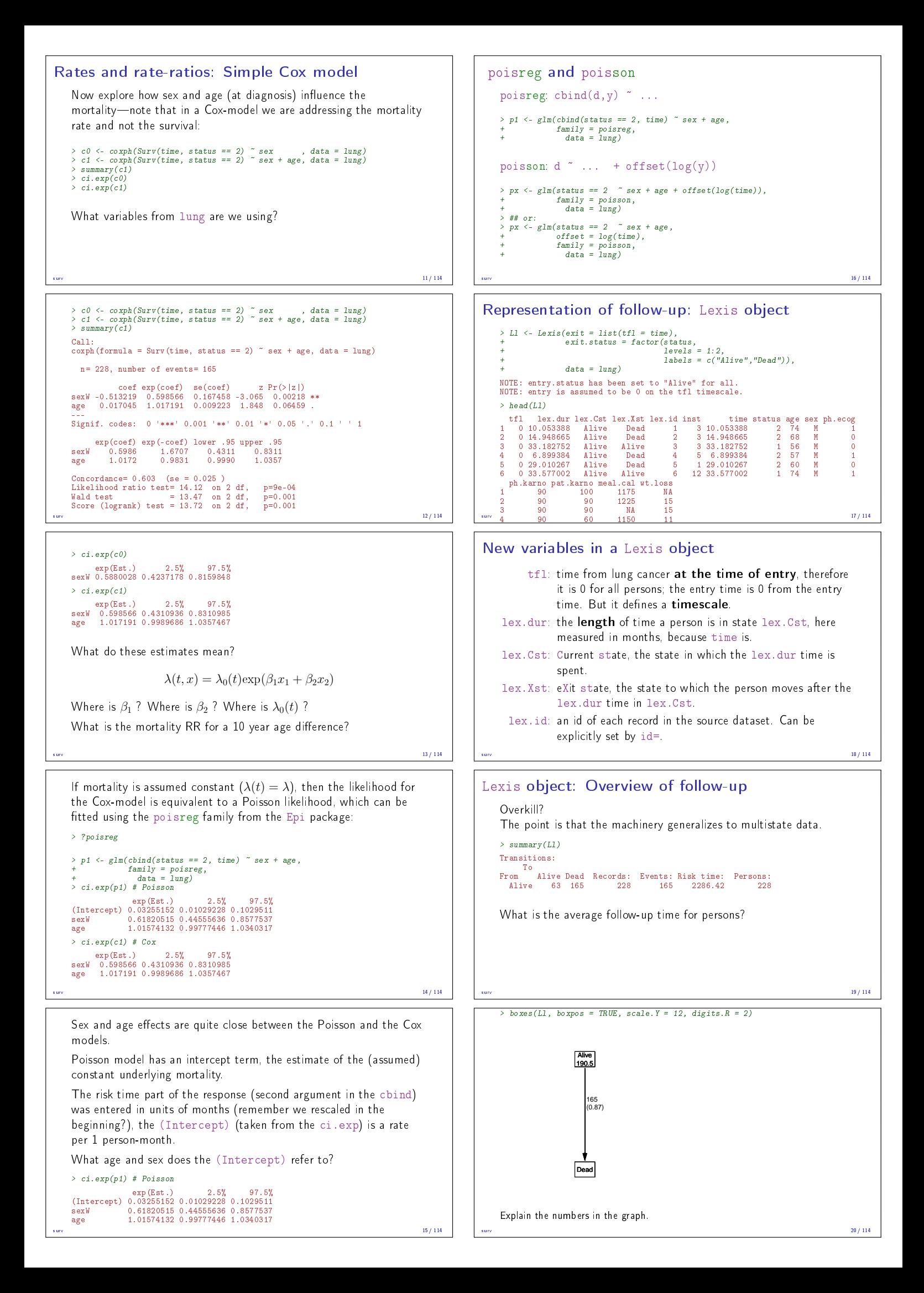

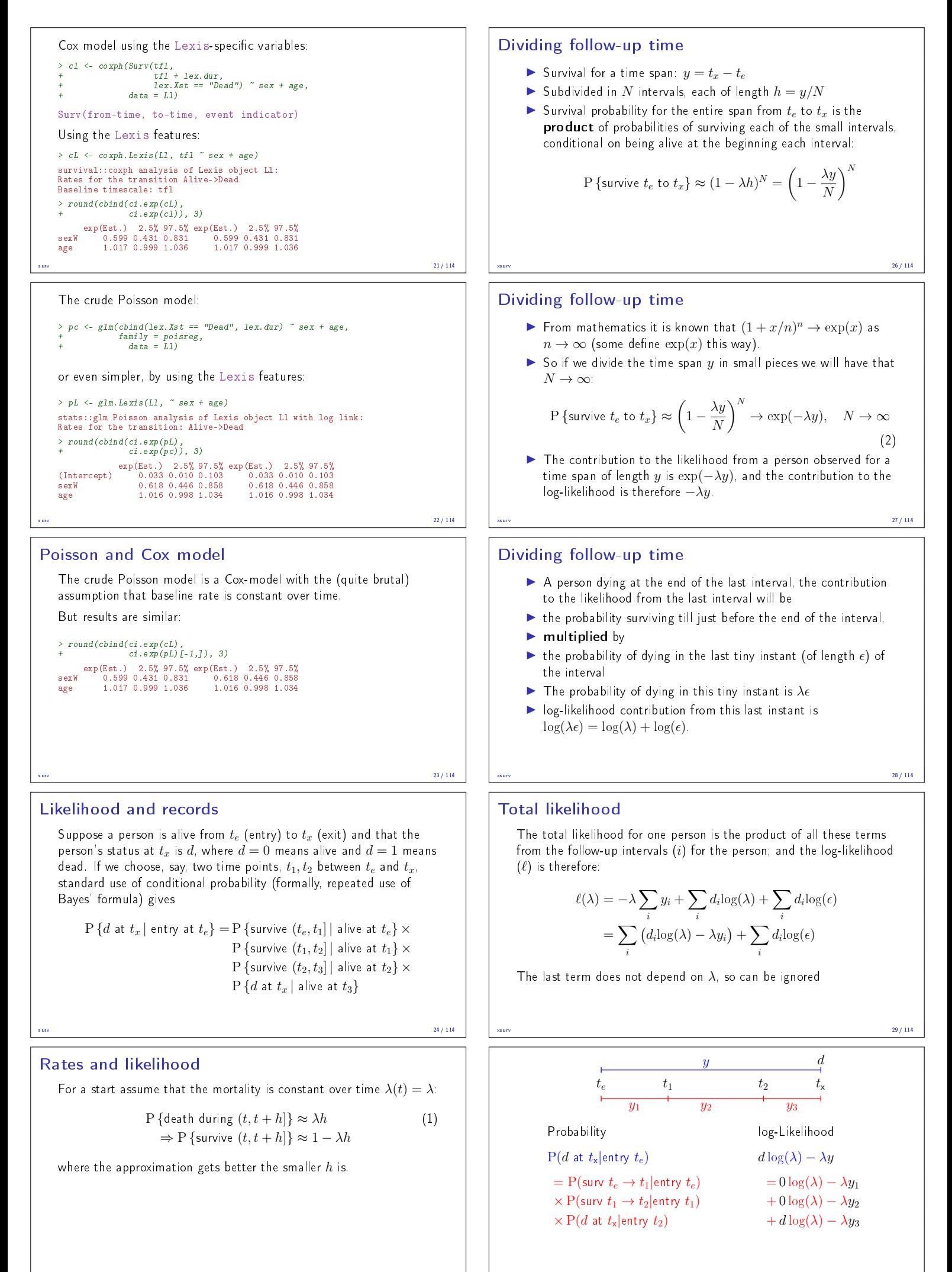

 $x$ ssurv $25/114$ 

 $x$ surv $30/114$ 

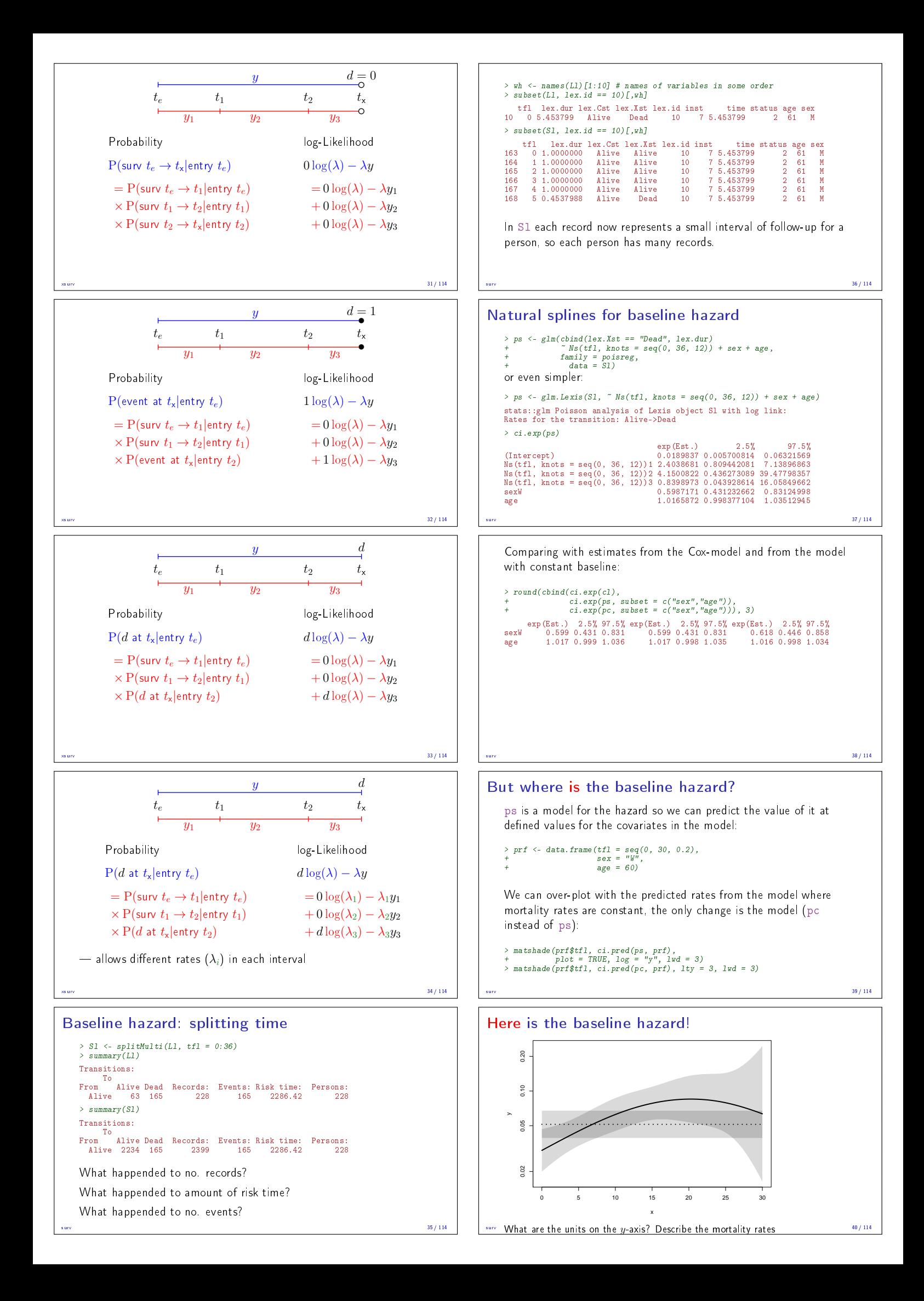

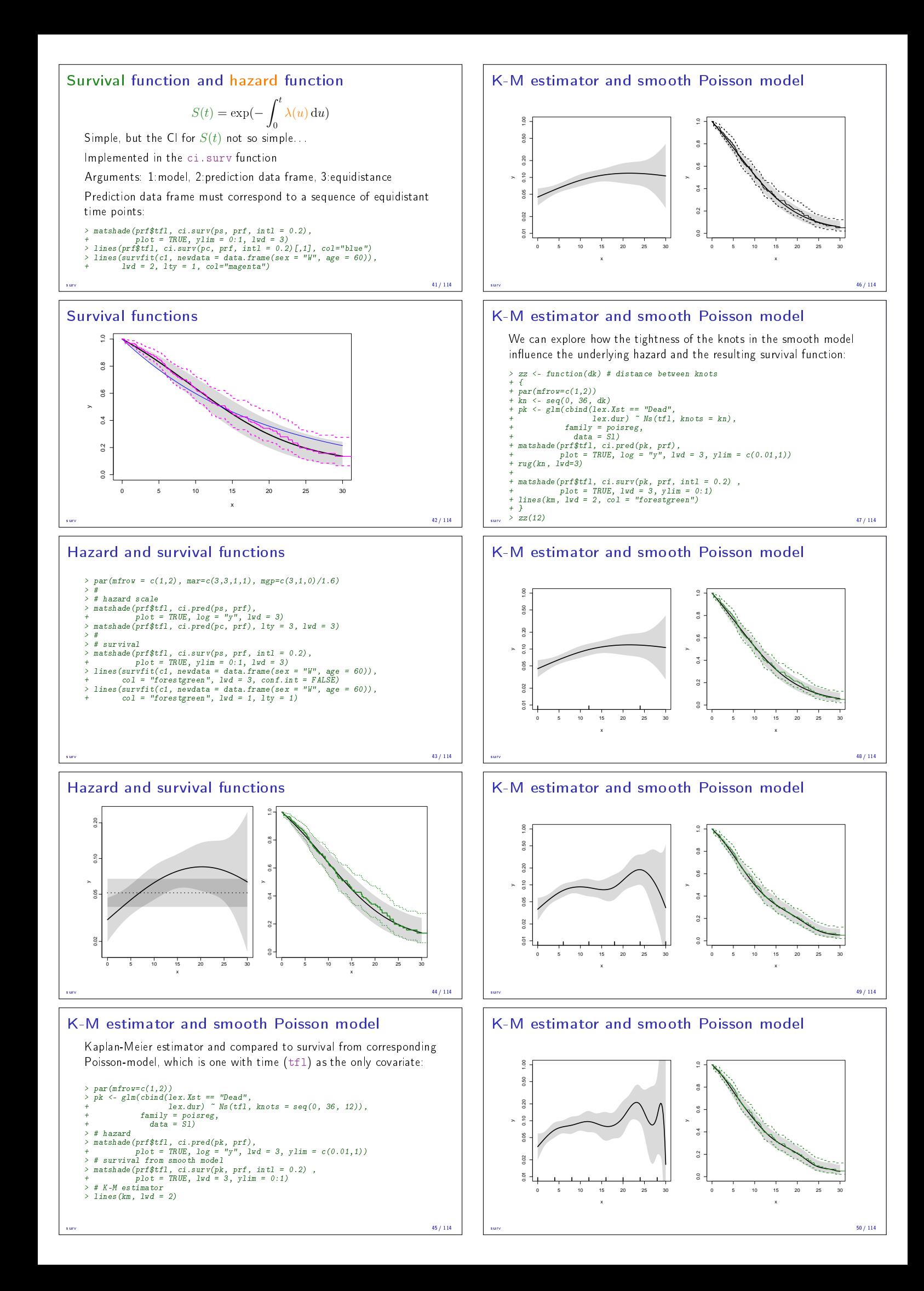

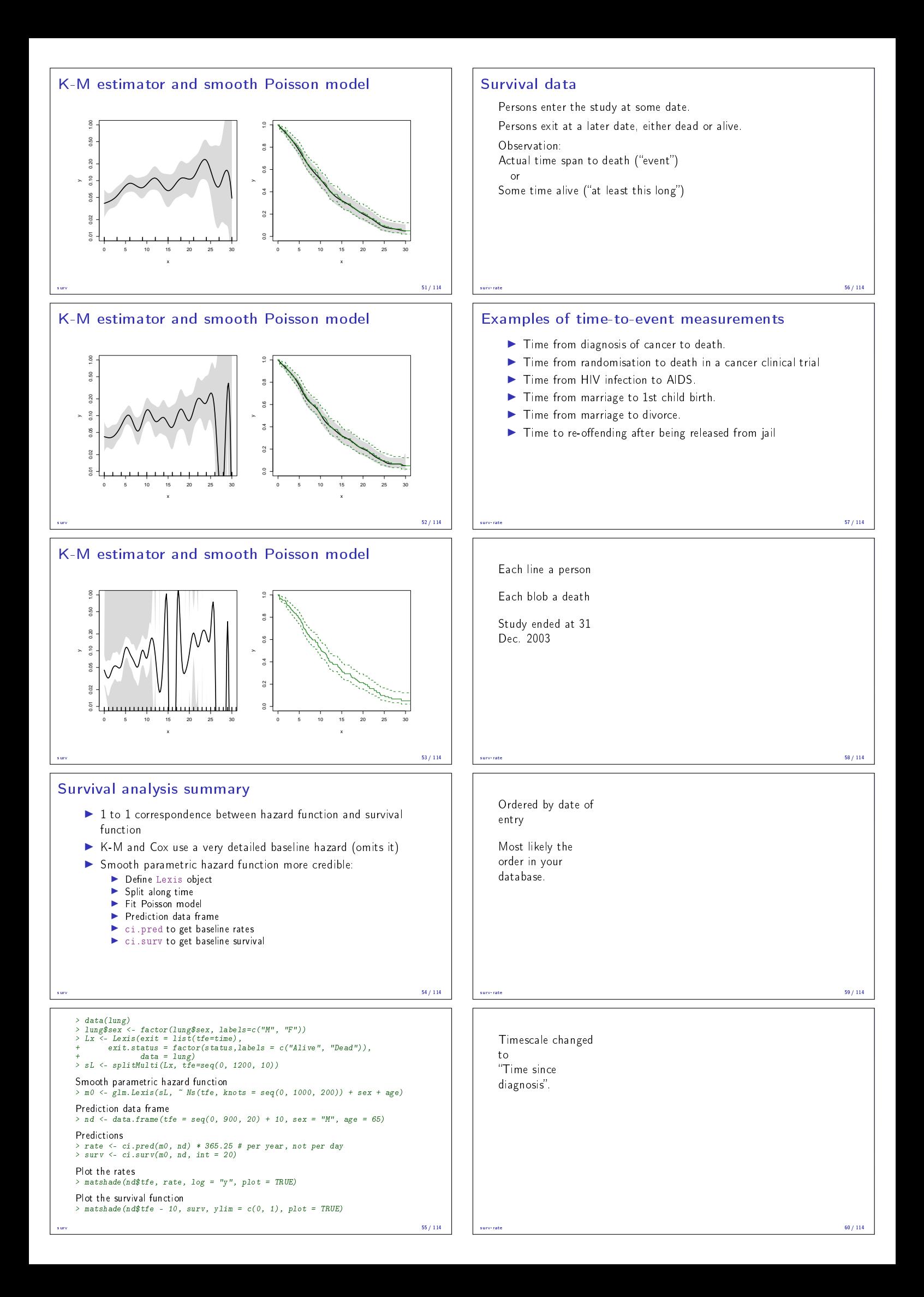

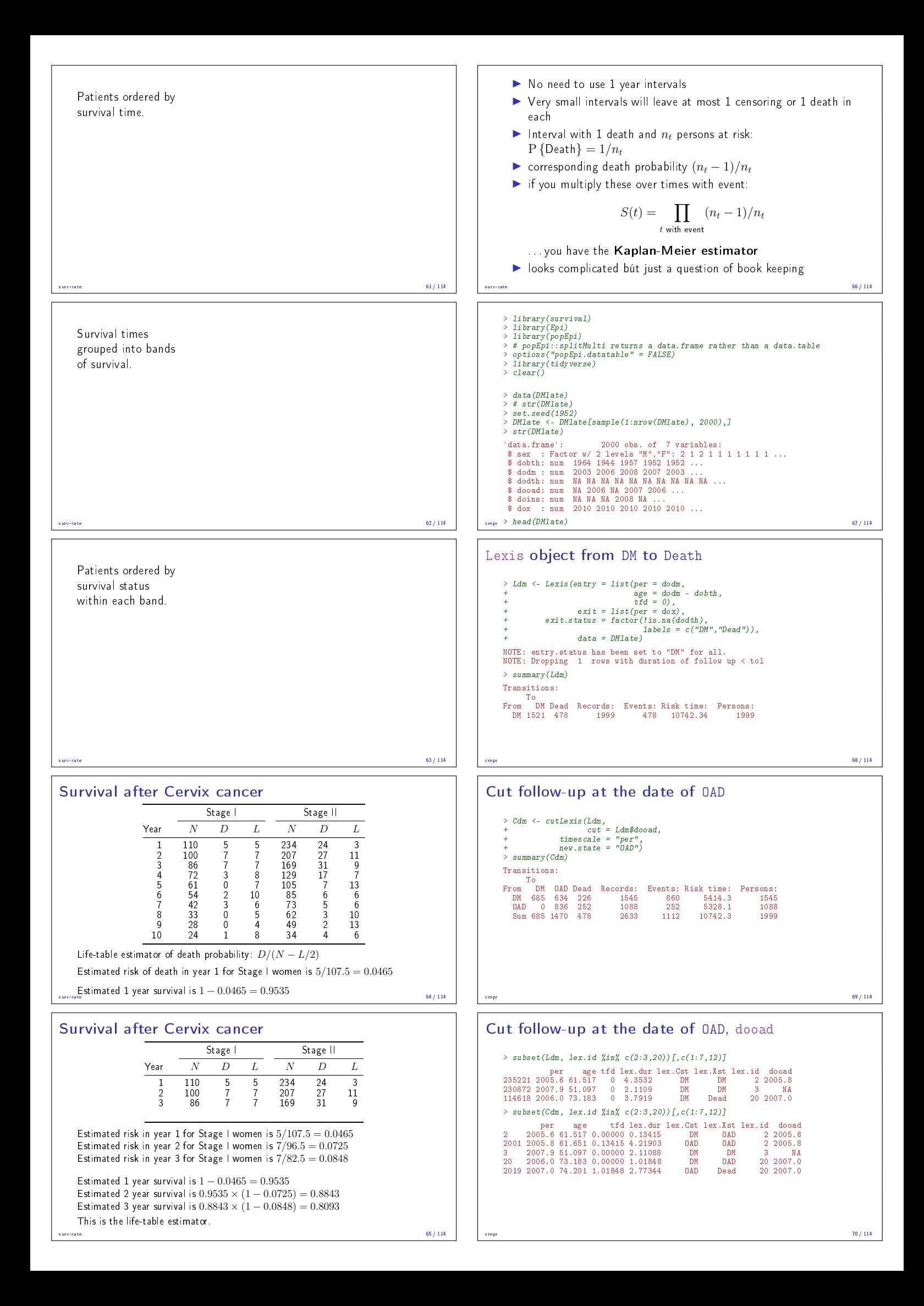

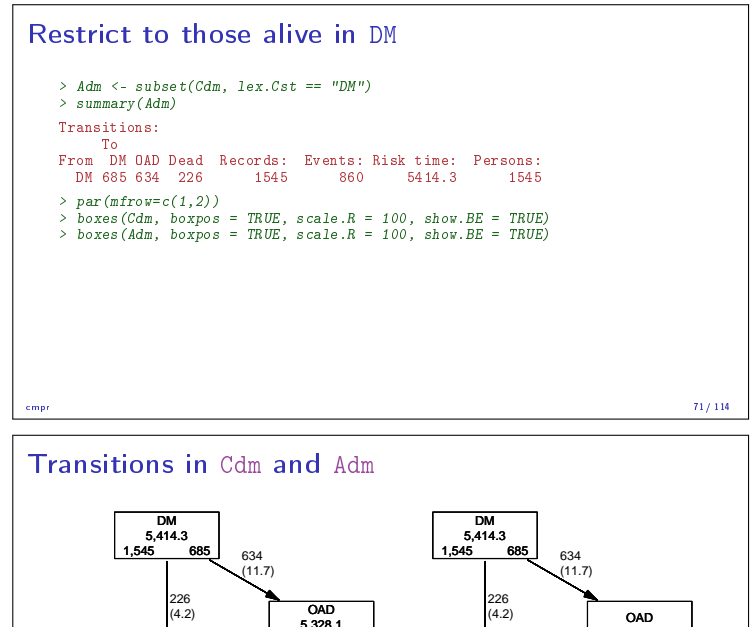

# 5,328.1 454 836 252 (4.7) OAD 0 634 Dead 0 226

Survival function?

Dead 0 478

$$
S(t) = \exp\left(-\int_0^t \lambda(u) + \mu(u) \, \mathrm{d}u\right)
$$

$$
S(t) = \exp\left(-\int_0^t \lambda(u) \, \mathrm{d}u\right)
$$

$$
S(t) = \exp\left(-\int_0^t \mu(u) \, \mathrm{d}u\right)
$$

cmpr 72/ 114

cmpr 73/ 114

### Survival function?

- $\blacktriangleright$  Regarding either Dead or OAD as censorings  $-$  or neither?
- $\triangleright$  Simple survival: what is the probability of being in each of the states Alive and Dead  $-\theta$ depends on **one** rate, Alive  $\rightarrow$  Dead
- ▶ Competing risks: what is the probability of being in each of the states DM, OAD and Dead
	- $-\theta$ depends on two rates, DM  $\rightarrow$  OAD and DM  $\rightarrow$  Dead

cmpr 74/ 114

## Survival function and Cumulative risk function

survfit does the trick; the requirements are:

- 1. (start, stop, event) arguments to Surv
- 2. the third argument to the Surv function is a factor
- 3. an id argument is given, pointing to an id variable that links together records belonging to the same person.

cmpr 75/ 114

4. the initial state (DM) must be the first level of the factor lex.Xst

## Survival function and Cumulative risk function

> levels(Adm\$lex.Xst) [1] "DM" "OAD" "Dead" > m3 <- survfit(Surv(tfd, tfd + lex.dur, lex.Xst) ~ 1, + id = lex.id,  $data = Adm)$ .<br>> # names(m3) > m3\$states [1] "(s0)" "OAD" "Dead"  $\geq$  head(cbind(time = m3\$time, m3\$pstate)) time<br>[1,] 0.0027379 0.99871 0.0012945 0.00000000<br>[2,] 0.0054757 0.99288 0.0064725 0.00064725<br>[3,] 0.0082136 0.98900 0.0090615 0.00194175 [4,] 0.0109514 0.98770 0.0097087 0.00258900 [5,] 0.0136893 0.98382 0.0135922 0.00258900 [6,] 0.0164271 0.98058 0.0168285 0.00258900

$$
_{\rm cmpr}
$$
 —this is called the Aalen-Johansen estimator of state probabilities  $_{76/114}$ 

Survival function and cumulative risks—formulae

\n
$$
S(t) = \exp\left(-\int_{0}^{t} \lambda(u) + \mu(u) \, \mathrm{d}u\right)
$$
\n
$$
R_{\text{Dead}}(t) = \int_{0}^{t} \mu(u) S(u) \, \mathrm{d}u
$$
\n
$$
R_{\text{QAD}}(t) = \int_{0}^{t} \lambda(u) S(u) \, \mathrm{d}u
$$
\n
$$
= \int_{0}^{t} \lambda(u) \exp\left(-\int_{0}^{u} \lambda(s) + \mu(s) \, \mathrm{d}s\right) \, \mathrm{d}u
$$
\n
$$
S(t) + R_{\text{QAD}}(t) + R_{\text{Dead}}(t) = 1, \quad \forall t
$$

cmpr 77/ 114

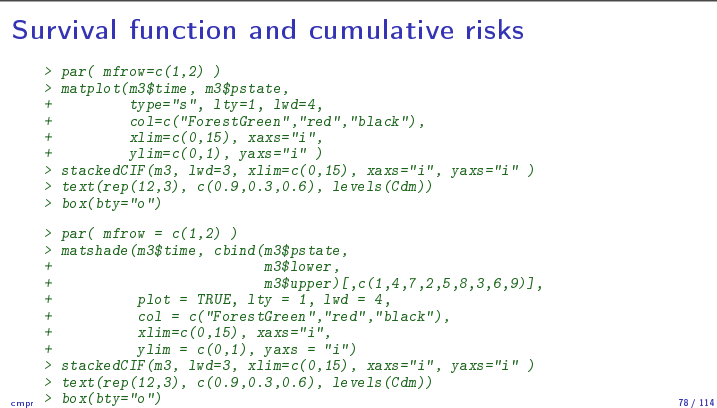

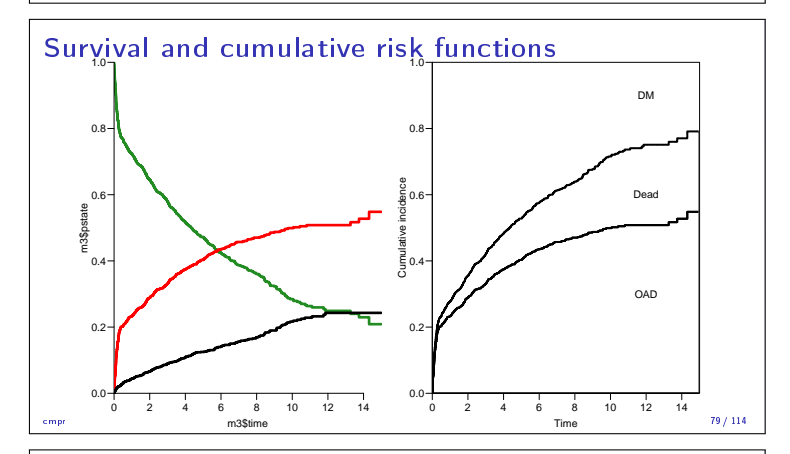

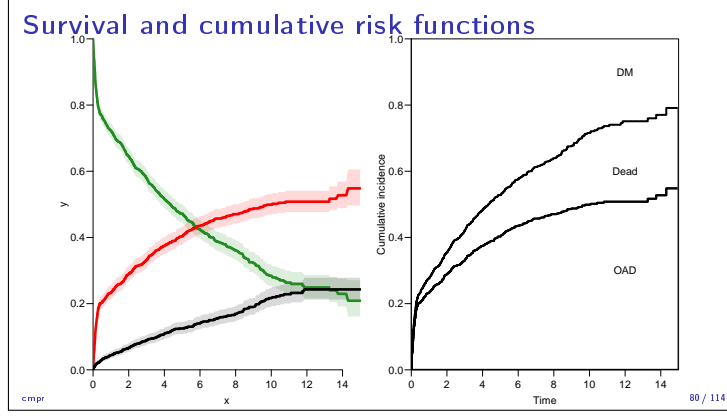

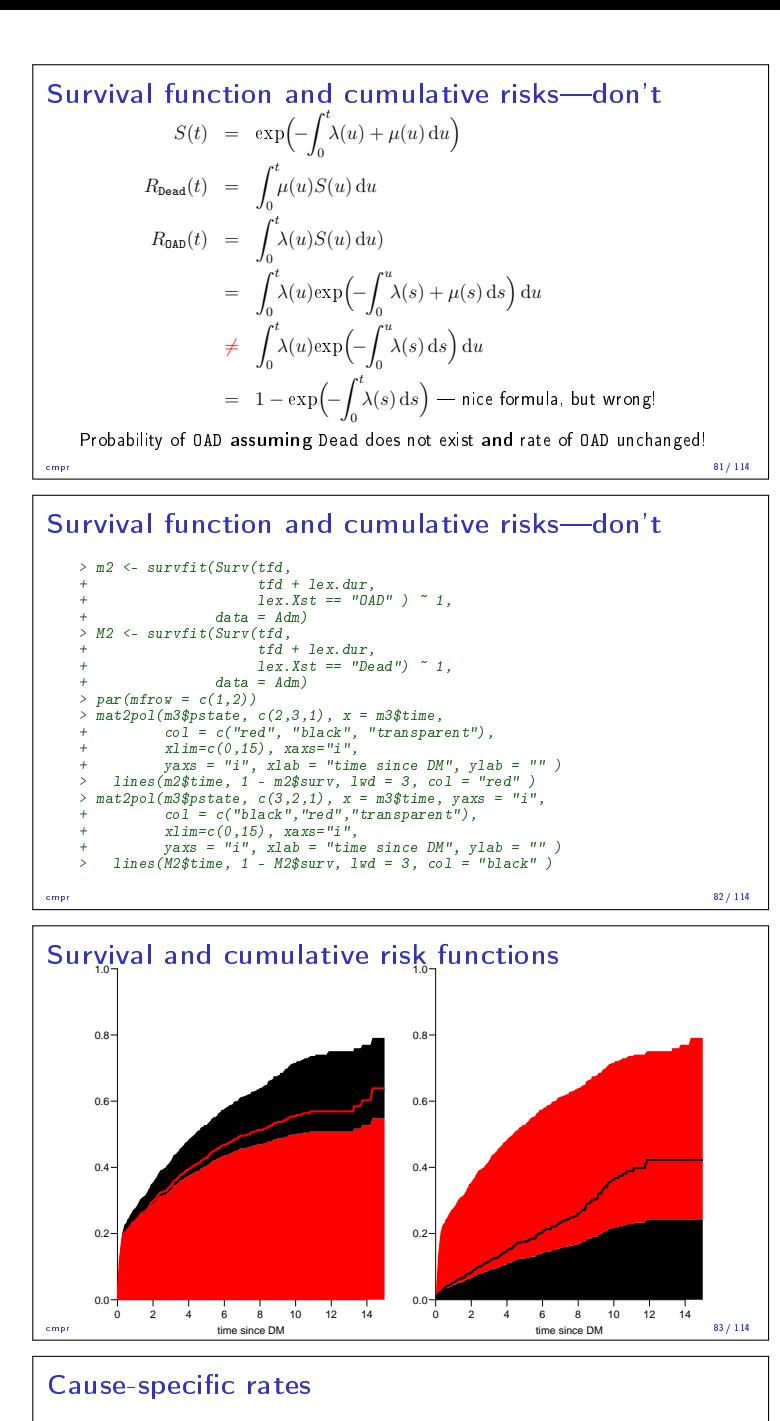

- $\blacktriangleright$  There is nothing wrong with modeling the cause-specific event-rates, the problem lies in how you transform them into probabilities.
- ▶ The relevant model for a competing risks situation normally consists of separate models for each of the cause-specific rates.
- not for technical or statistical reasons, but for **substantial** reasons:

it is unlikely that rates of different types of event (OAD initiation and death, say) depend on time in the same way.

cmpr 84/ 114

## Cause-specific rates

```
> Sdm <- splitMulti(Adm, tfd = seq(0, 20, 0.1))
> summary(Adm)
Transitions:
To
From DM OAD Dead Records: Events: Risk time: Persons:
DM 685 634 226 1545 860 5414.3 1545
> summary(Sdm)
Transitions:
To
From DM OAD Dead Records: Events: Risk time: Persons:
DM 54064 634 226 54924 860 5414.3 1545
```
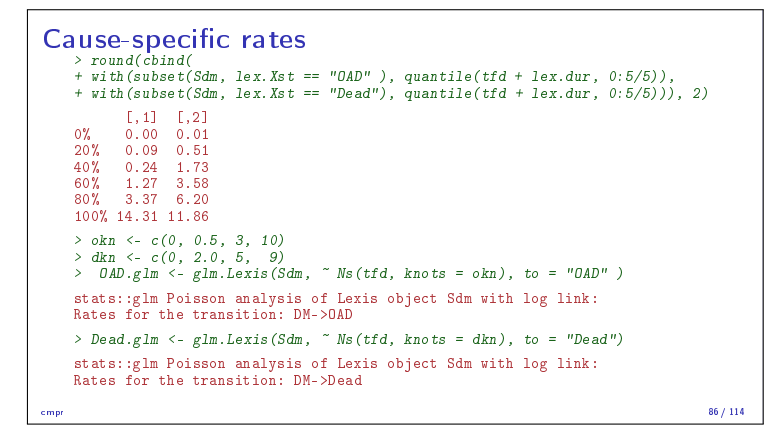

#### Cause-specific rates

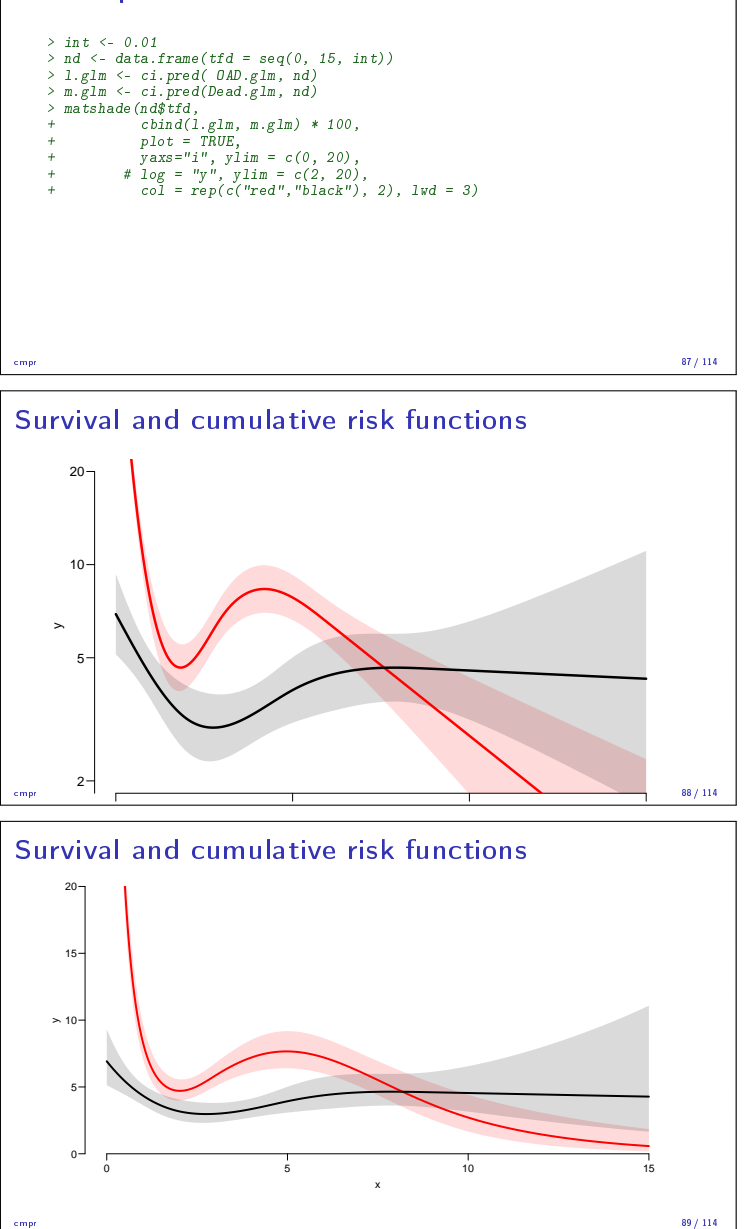

#### Integrals with R

- ▶ Integrals look scary to many people, but they are really just areas under curves.
- ▶ The key is to understand how a curve is represented in R.
- A curve of the function  $\mu(t)$  is a set of two vectors: one vector of ts and one vector  $y = \mu(t)$ s.
- ▶ When we have a model such as the glm above that estimates the mortality as a function of time  $(tfd)$ , we can get the mortality as a funtion of time by first choosing the timepoints, say from 0 to 15 years in steps of 0.01 year  $(\approx 4$  days), using ci.pred
- ▶ Then use the formuale with all the integrals to get the state probabilities.

cmpr 85/ 114

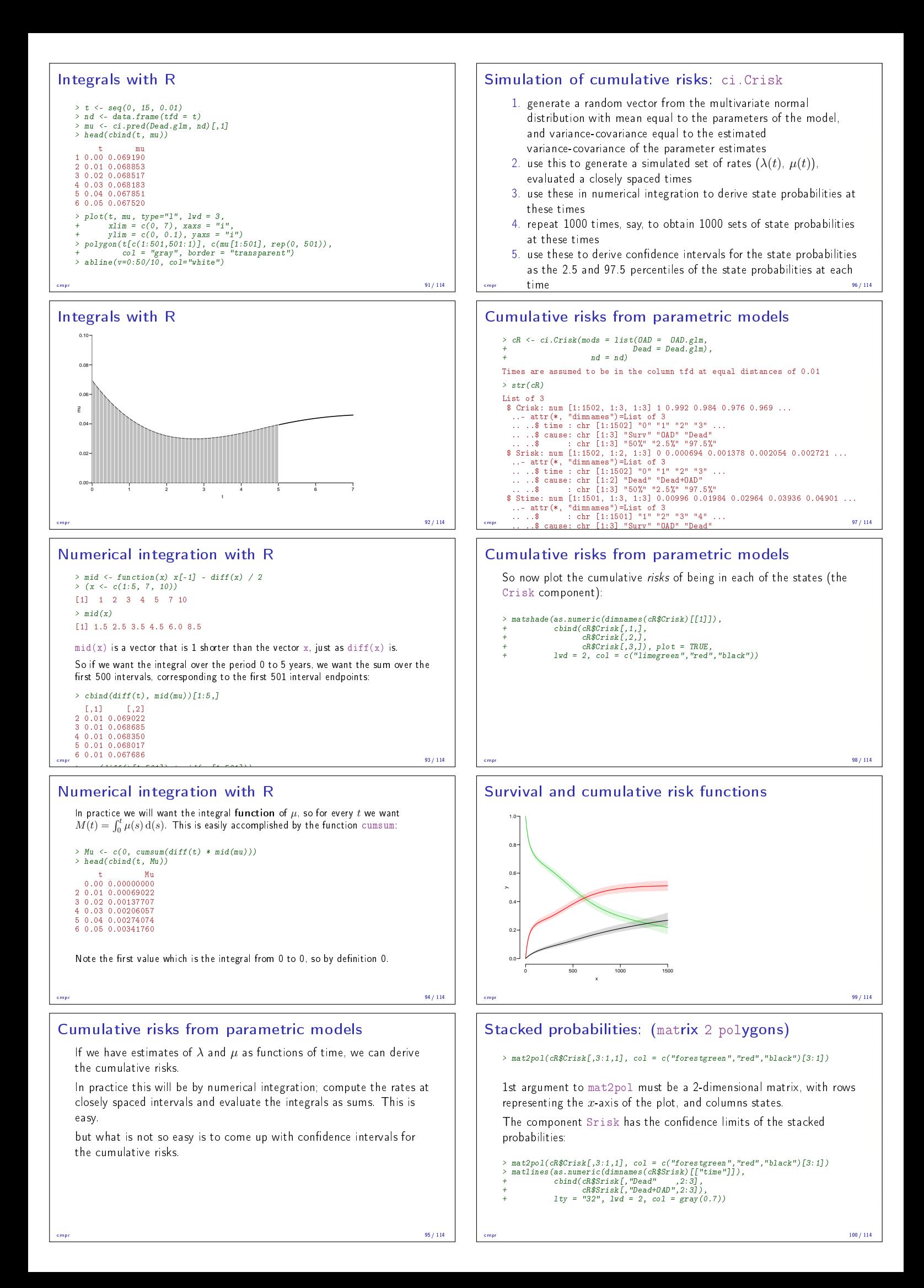

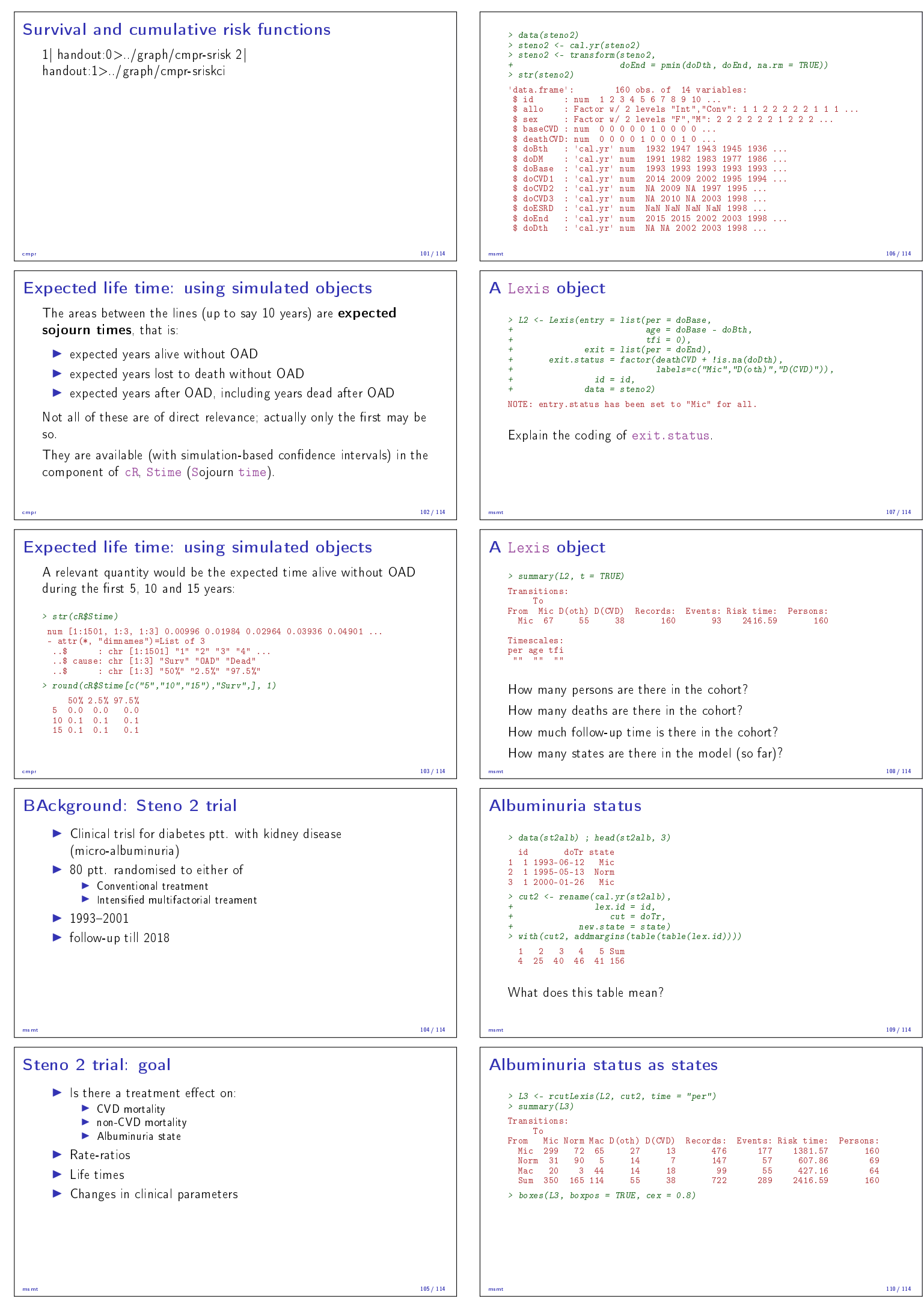

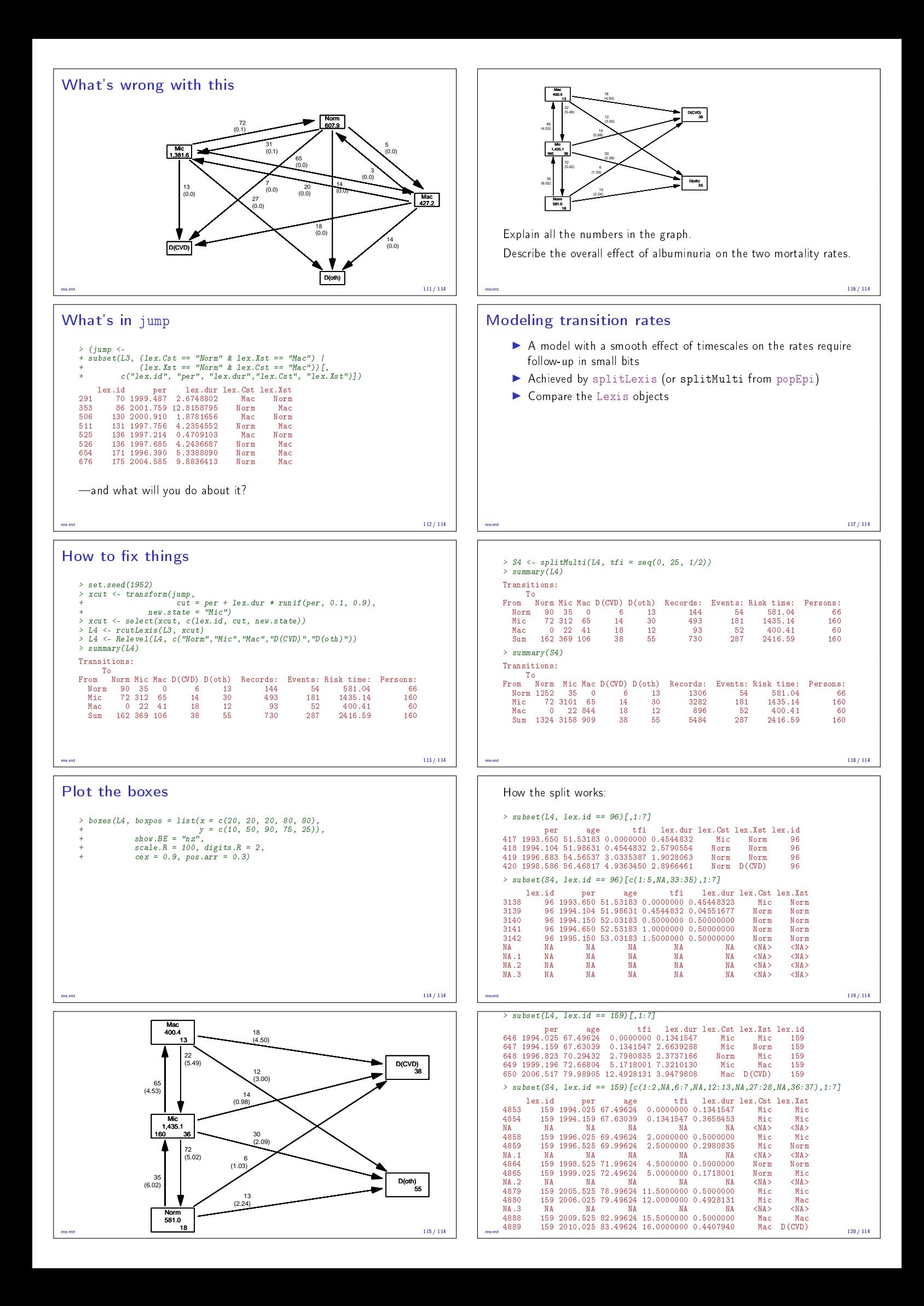

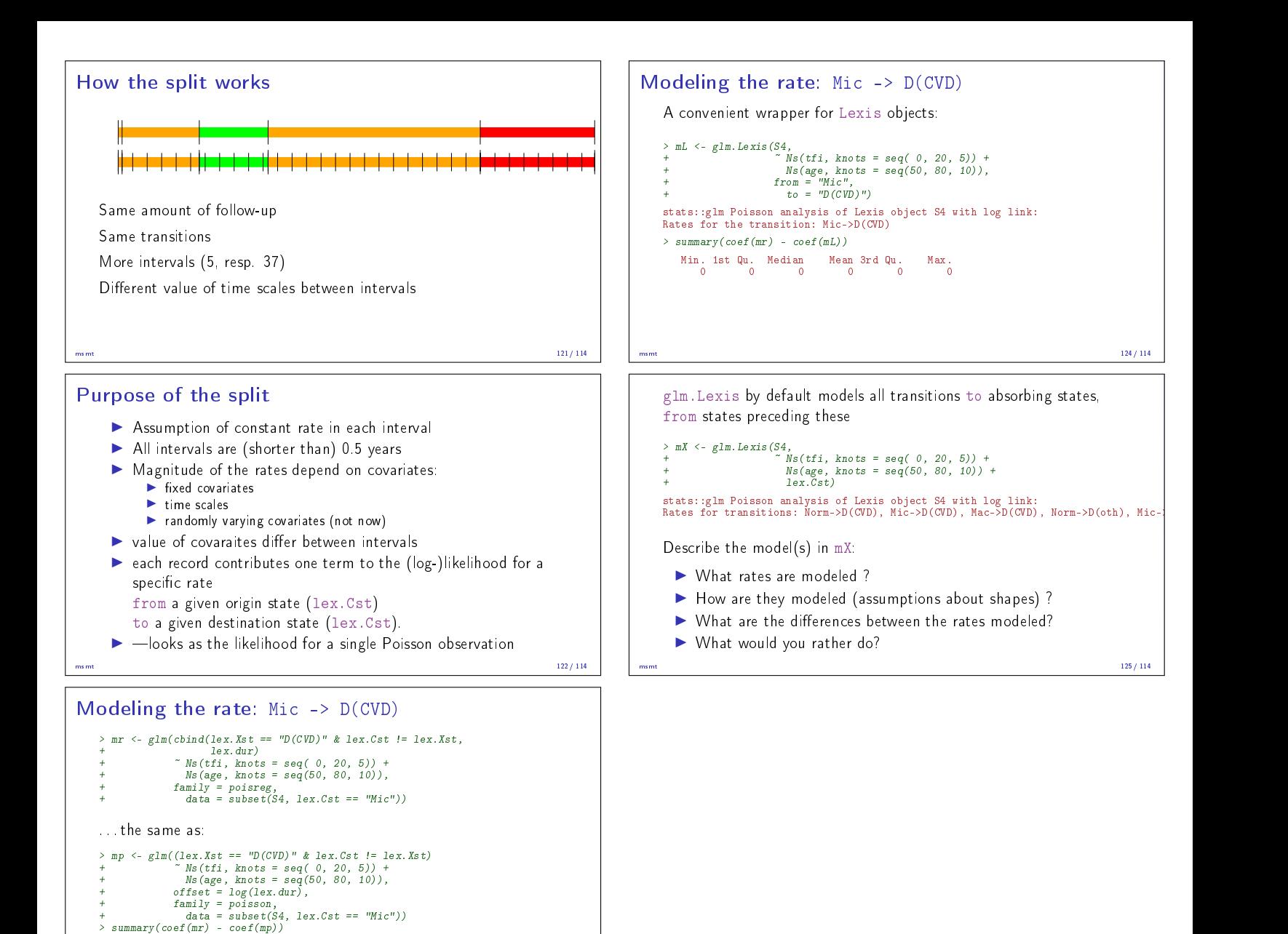

Min. 1st Qu. Median Mean 3rd Qu. Max. -1.368e-12 -2.364e-13 -2.887e-14 -1.625e-13 -7.883e-15 6.839e-13

msmt 123/ 114